Документ подписан простой электронной подписью Информация о владельце: ФИО: Смирнов Сергей Николаевич Должность: врио ректора Дата подписания: 22.04.2024 10:07:31 Уникальный программный ключ:

69е375с64f7е975d4е8830е7b4fcc2ad1ME безероство науки и высшего образования Российской Федерации ФГБОУ ВО «Тверской государственный университет»

Утверждаю: уководитель ООП Л.П. Богданова И ГЕОЗКОЛОГИИ the times 2023 r.

Рабочая программа дисциплины (с аннотацией)

Проектирование в географических и экологических исследованиях

Направление подготовки 05.04.02 География

Направленность (профиль) Региональная политика и территориальное планирование

> Для студентов 1 курса очной формы обучения

Составитель: к.ф.-м.н., доцент В.Е. Домбровская  $\sqrt{\ell\ell\ell\ell\ell}$ 

Тверь, 2023

# **I. АННОТАЦИЯ**

## **1. Цель и задачи дисциплины**

Целью дисциплины является изучение основных методик проектирования и этапов ведения проектов применительно к географическим и экологическим исследованиям

Задачи дисциплины:

- 1. Изучить особенности проектного подхода в исследованиях, процессы управления проектами, ресурсы, необходимые для работы в рамках проекта;
- 2. Научиться ставить цели и задачи проекта, оценивать результаты на каждом этапе жизненного цикла проекта;
- **3.** Овладеть навыками управления командной работой и координации действий участников с целью повышения наиболее эффективного разрешения проблем, мешающих реализации проекта.

## **2. Место дисциплины в структуре ООП магистратуры**

Дисциплина входит в обязательную часть учебного плана. Дисциплина базируется на знаниях, полученных студентами при изучении дисциплин ООП бакалавриата по направлению 05.03.02 География.

Знания, полученные в ходе освоения дисциплины, необходимы для прохождения практик и написания ВКР.

**3. Объём дисциплины** составляет 2 зачётные единицы, 72 академических часов, **в том числе:**

**контактная аудиторная работа:** практические занятия – 34 часа **самостоятельная работа:** 38 часов

**4. Планируемые результаты обучения по дисциплине (или модулю), соотнесенные с планируемыми результатами освоения образовательной программы**

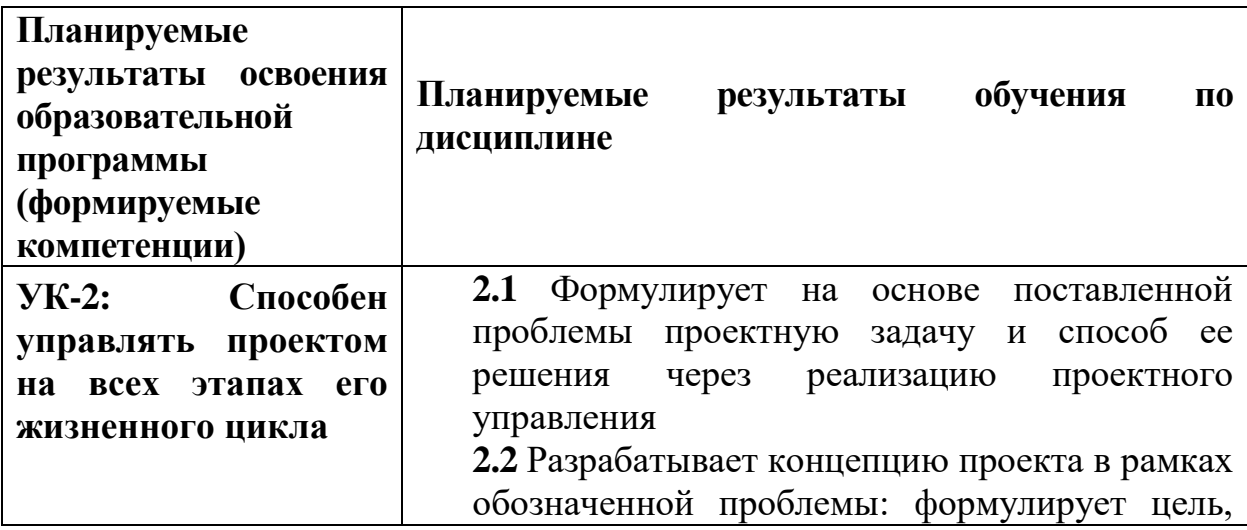

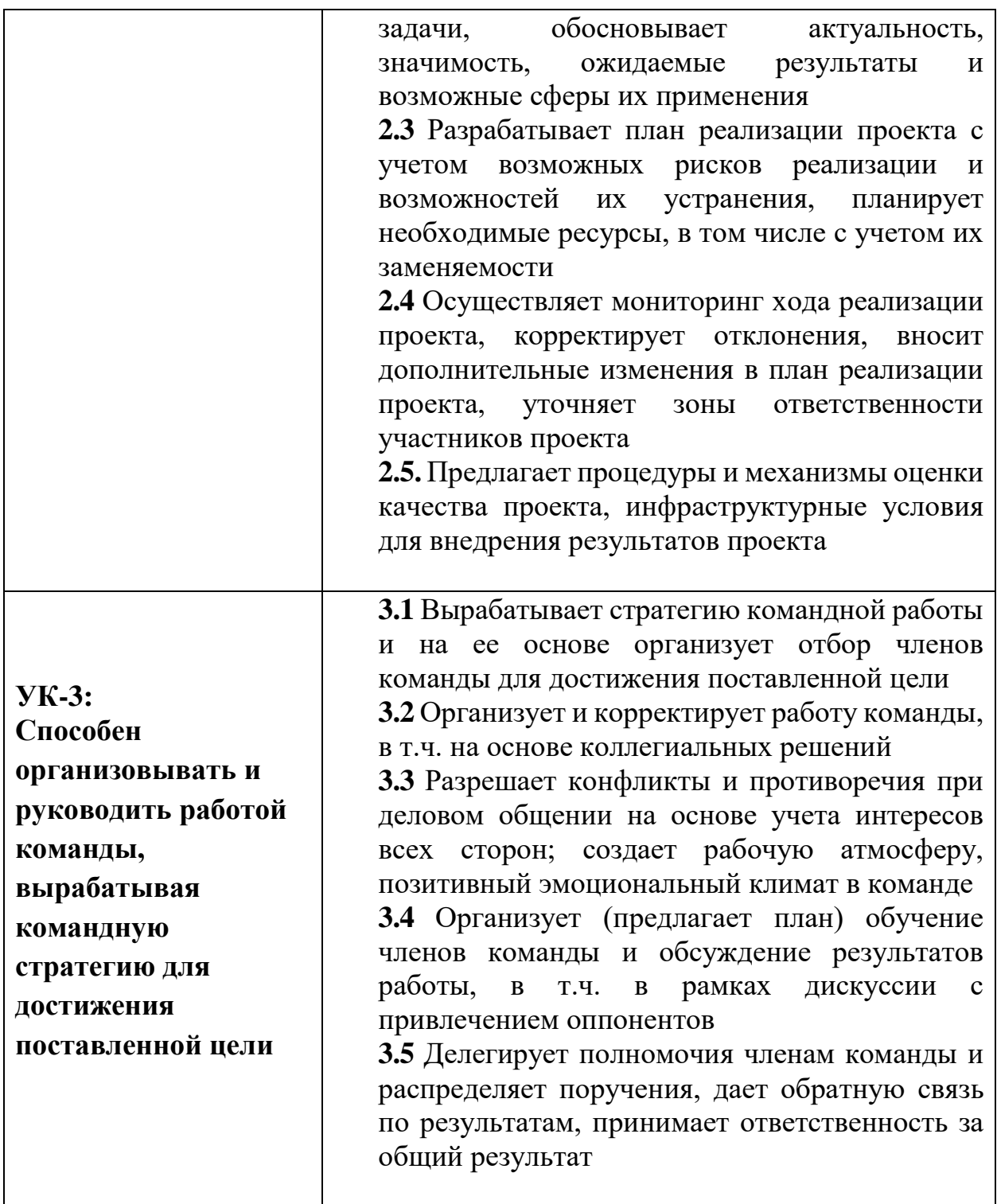

## 5. Форма промежуточной аттестации - зачет в 1 семестре

#### 6. Язык преподавания - русский.

7. РПД адаптирована для обучения инвалидов и лиц с ОВЗ, имеющих нарушения опорно-двигательного аппарата, с учетом особенностей их психофизического развития, индивидуальных возможностей.

## **II. Содержание дисциплины, структурированное по темам (разделам) с указанием отведенного на них количества академических часов и видов учебных занятий**

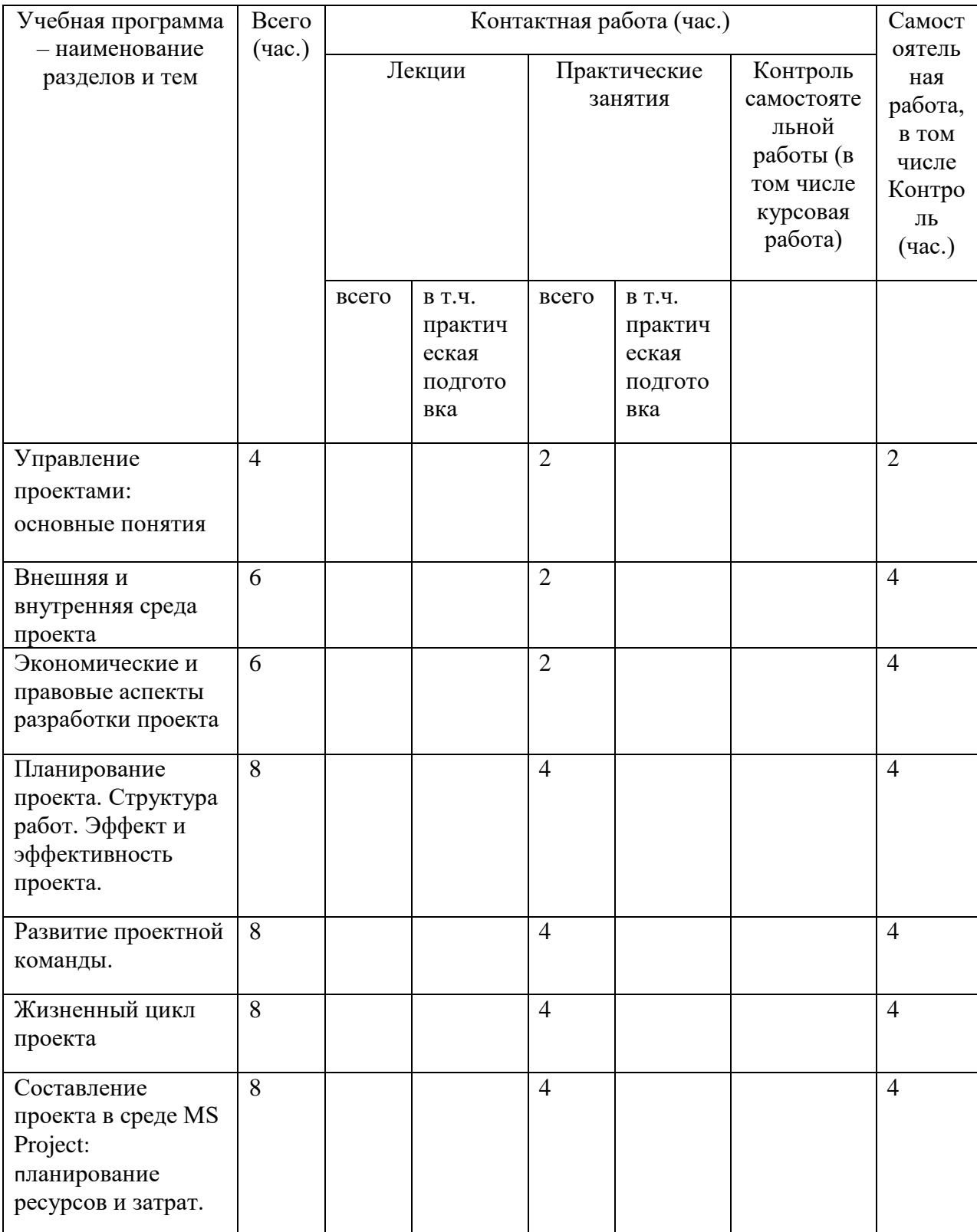

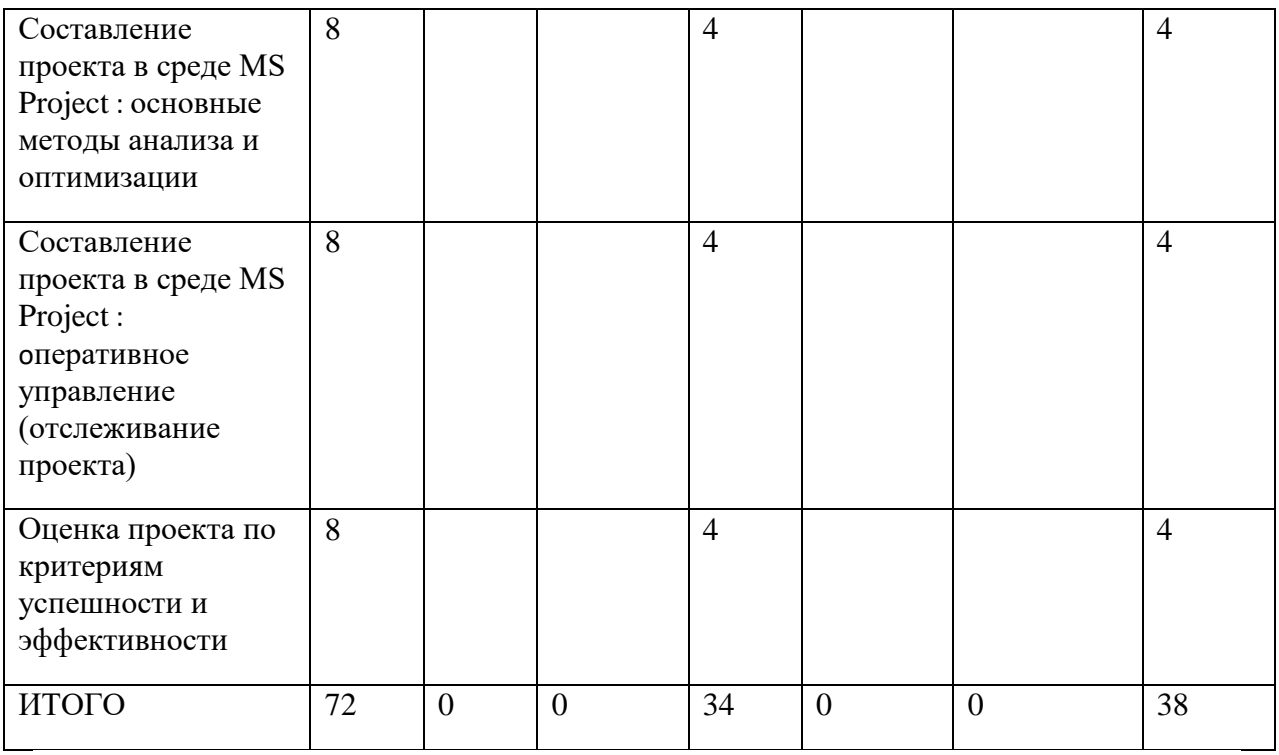

# **III. Образовательные технологии**

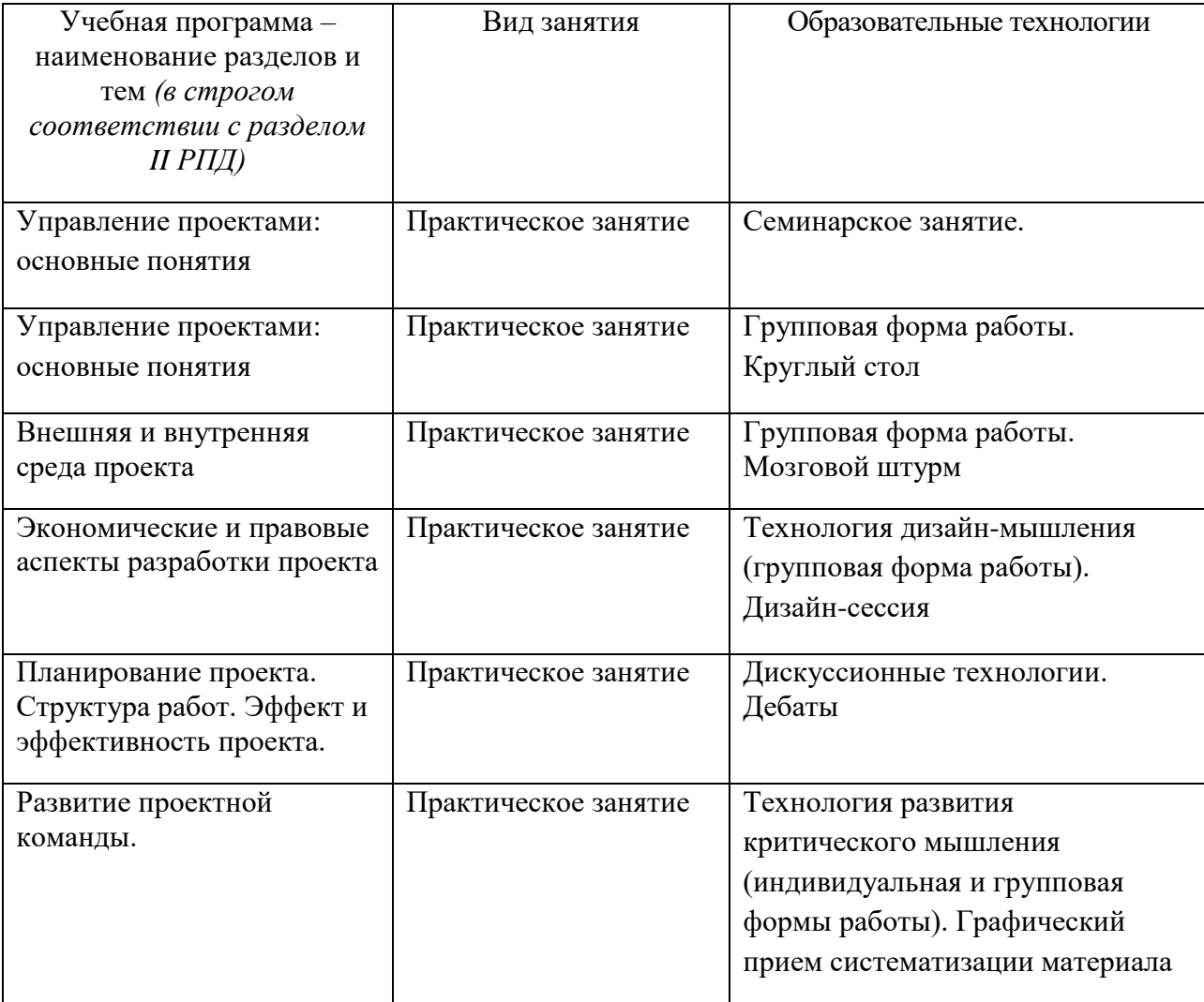

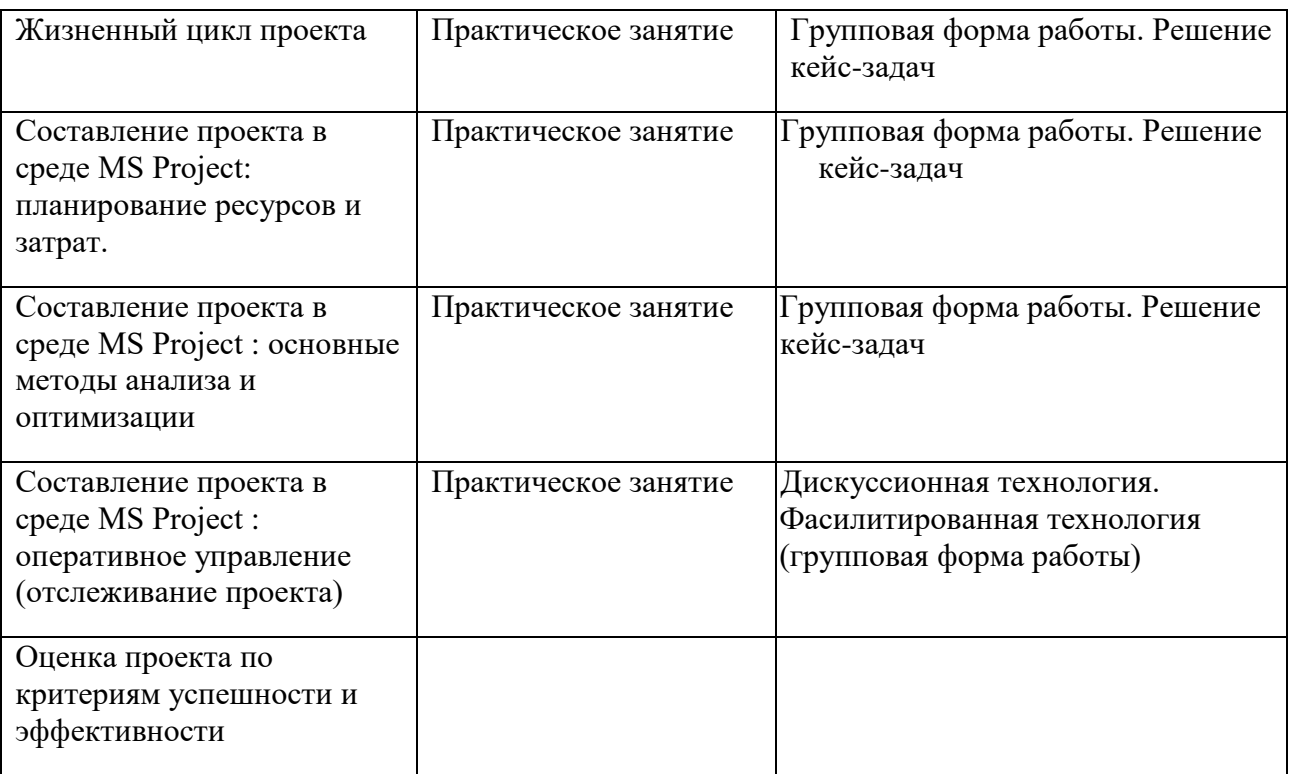

## **IV. Оценочные материалы для проведения текущей и промежуточной аттестации**

### **Типовые контрольные задания для проверки уровня сформированности компетенции УК-2:**

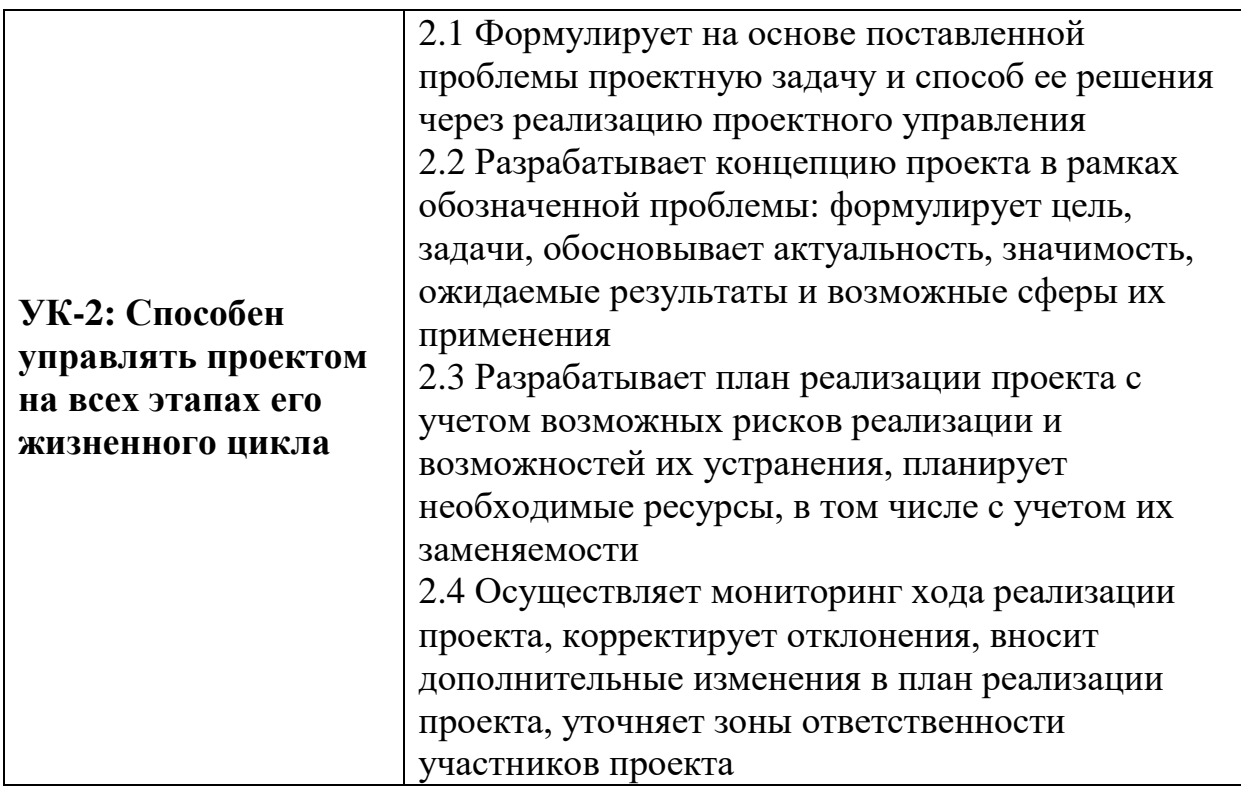

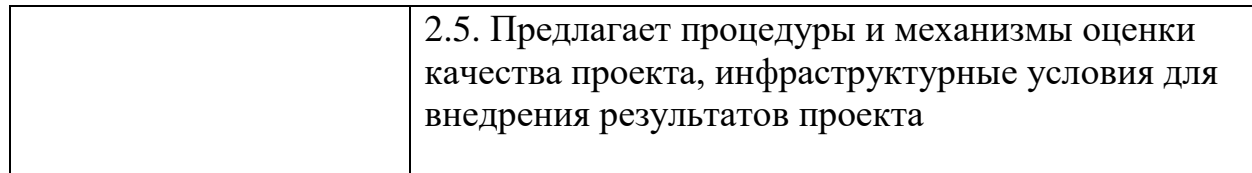

Задание: Создать новый проект географического исследования, используя среду MS Project, осуществить ввод задач, выполнить календарное планирование проекта.

## Критерии оценивания практического задания:

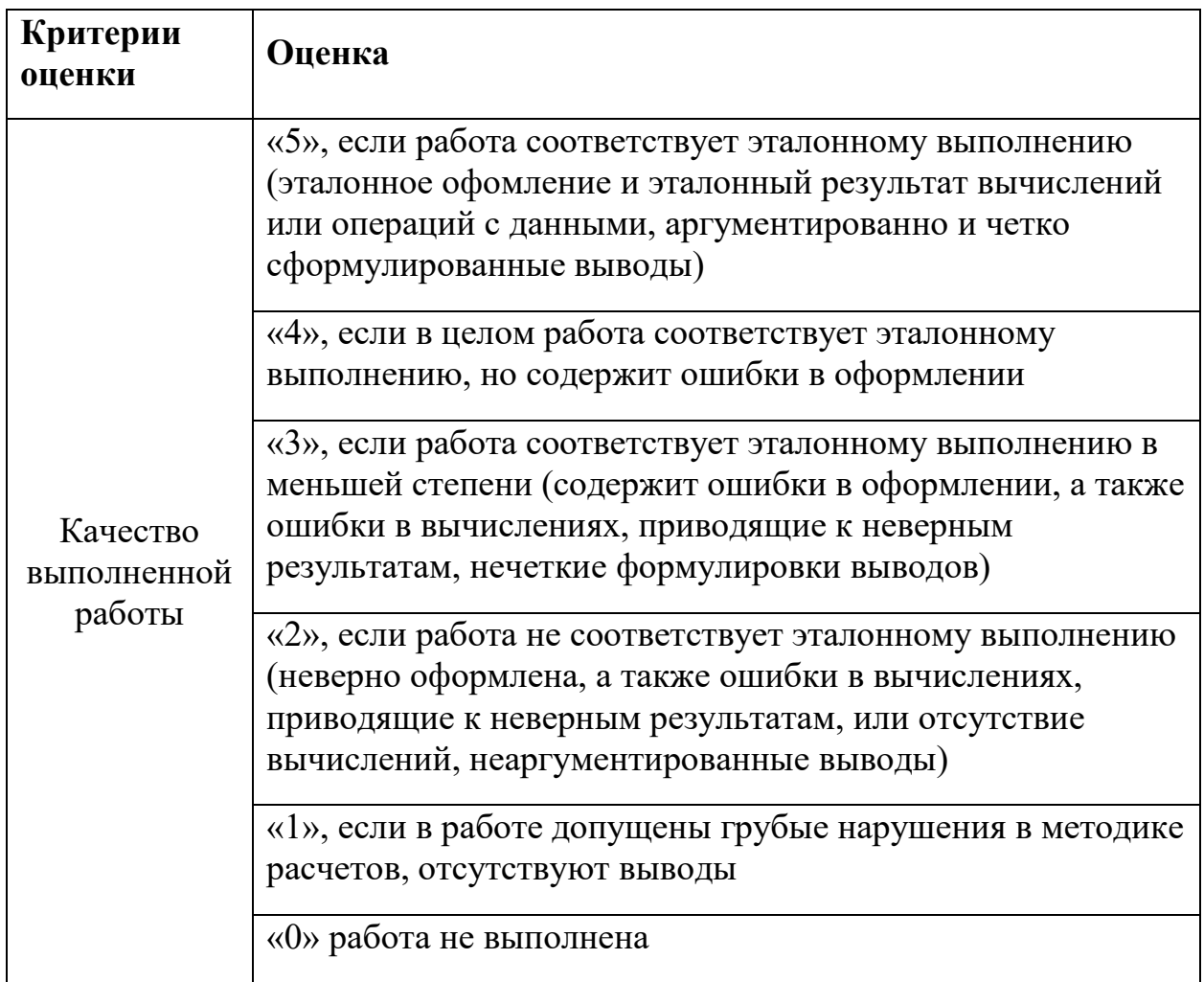

## Типовые контрольные задания для проверки уровня сформированности компетенции УК-3:

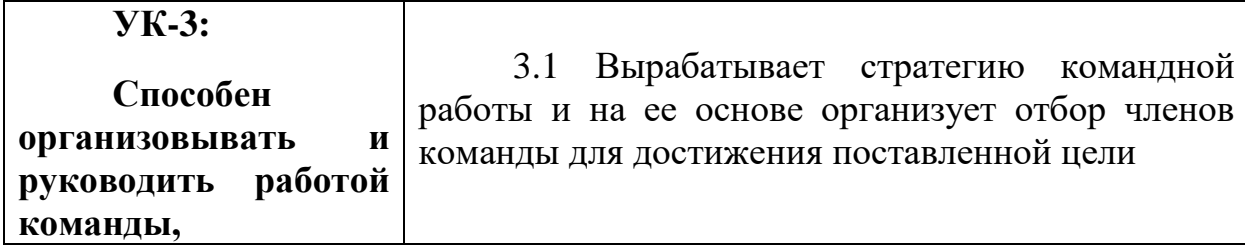

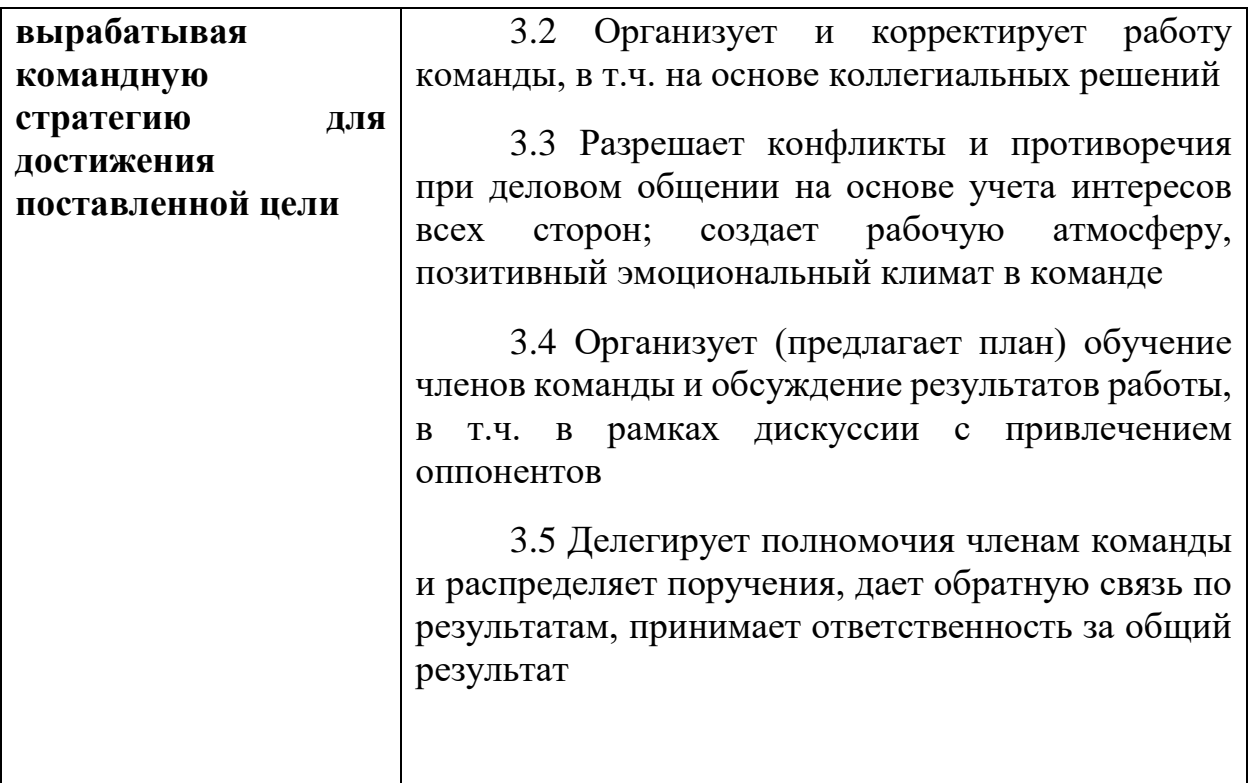

**Задание:** Осуществите выбор одного из проектов по следующим вариантам, представленным ниже:

- Созданный когда-либо вами проект в предметной сфере;
- Проект в предметной сфере, который вы бы хотели реализовать;
- Иной проект, с которым вы хорошо знакомы;

Опираясь на схему SCRUM, укажите Заказчика проекта и Владельца продукта. Обозначьте команду и Скрам-мастера команды. Разделите ваш проект на спринты, напишите бэклог продукта, бэклоги к спринтам, спрогнозируйте конечный результат. Оцените эффективность использования данной методологии для вашего проекта.

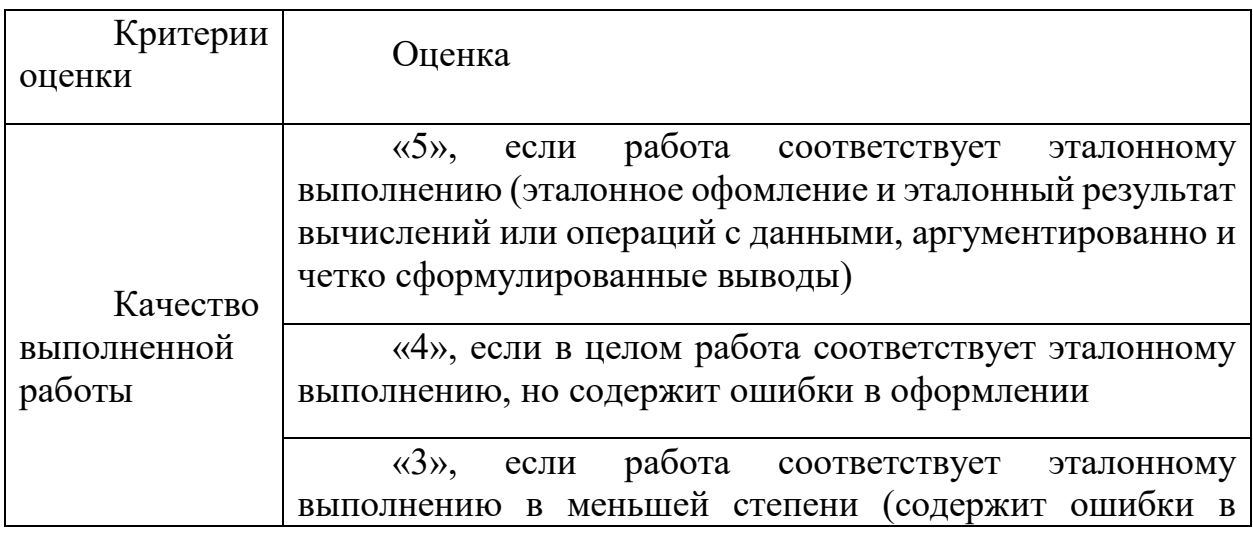

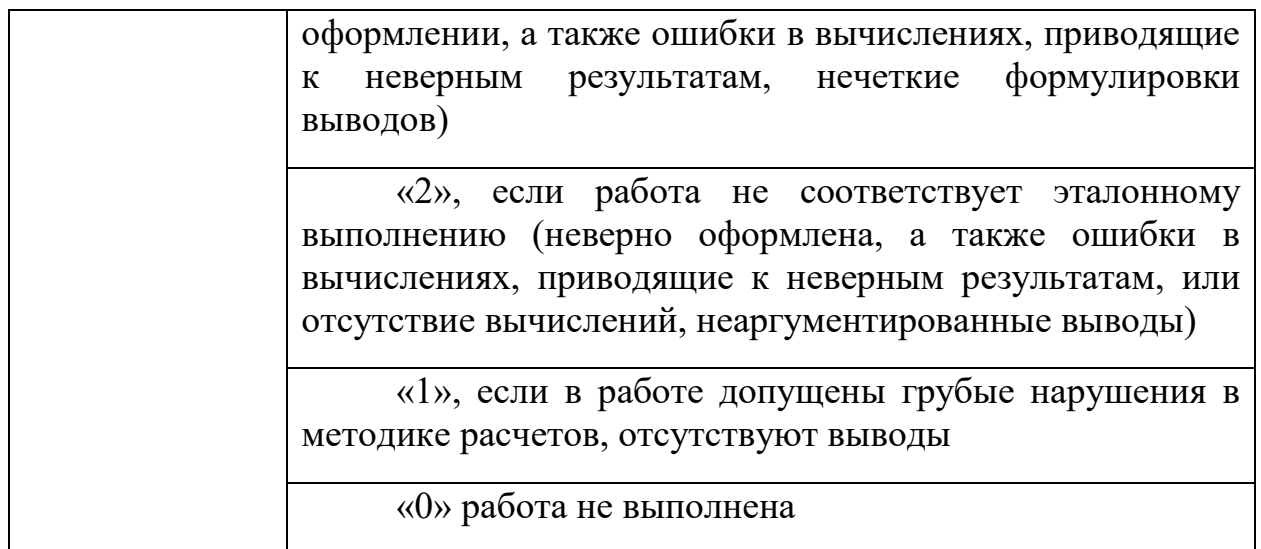

#### **Тематика вопросов к зачету**

- 1. В чем сущность управления проектом?
- 2. Для чего предназначена диаграмма Ганта?
- 3. Каким образом можно настроить календарь проекта?
- 4. Как отредактировать представление критического пути на диаграмме Ганта?
- 5. Какие типы связей можно установить между задачами проекта?
- 6. Каким образом можно объединить задачи в укрупненную группу?
- 7. Как задать характеристики ресурсов, используемых в проекте?
- 8. Каким образом каждой задаче проекта назначить

соответствующие ресурсы?

9. Назовите основные формы представления информации о проекте.

10. Каким образом можно оптимизировать созданный проект?

11. Какие действия можно произвести в случае перегрузки ресурсов проекта?

12. Как определяется длительность задачи проекта?

#### **V. Учебно-методическое и информационное обеспечение дисциплины**

1) Рекомендуемая литература

#### **а) основная литература:**

1. Управление проектами : учебник и практикум для вузов / А. И. Балашов, Е. М. Рогова, М. В. Тихонова, Е. А. Ткаченко ; под общей редакцией Е. М. Роговой. — Москва : Издательство Юрайт, 2023. — 383 с. — (Высшее образование). — ISBN 978-5-534-00436-6. — Текст : электронный // Образовательная платформа Юрайт [сайт]. — URL: <https://urait.ru/bcode/510590>

2. Зуб, А. Т. Управление проектами : учебник и практикум для вузов / А. Т. Зуб. — Москва : Издательство Юрайт, 2023. — 422 с. — (Высшее образование). — ISBN 978-5-534-00725-1. — Текст : электронный // Образовательная платформа Юрайт [сайт]. — URL: https://urait.ru/bcode/511087

3. Управление проектами : учебник / под ред. Н.М. Филимоновой, Н.В. Моргуновой, Н.В. Родионовой. — Москва : ИНФРА-М, 2019. — 349 с. — (Высшее образование: Бакалавриат). www.dx.doi.org/10.12737/textbook\_5a2a2b6fa850b2.17424197. - ISBN 978-5-16- 013197-9. - Текст : электронный. - URL: https://znanium.com/catalog/product/997138 (дата обращения: 27.06.2021). – Режим доступа: по подписке.

4. Попов, Ю. И. Управление проектами : учебное пособие / Ю. И. Попов, О. В. Яковенко. — Москва : ИНФРА-М, 2021. — 208 с. — (Учебники для программы МВА). - ISBN 978-5-16-002337-3. - Текст : электронный. - URL: https://znanium.com/catalog/product/1153780 (дата обращения: 27.06.2021). – Режим доступа: по подписке.

б) дополнительная литература:

1. Управление инновационными проектами: учебное пособие / В.Л. Попов, Н.Д. Кремлев, В.С. Ковшов; Под ред. В.Л. Попова. - Москва : НИЦ ИНФРА-М, 2020. - 336 с. : - (Высшее образование: Бакалавриат). - ISBN 978-5-16- 010105-7. - Текст : электронный. - URL:

https://znanium.com/catalog/product/1052440 (дата обращения: 27.06.2021). – Режим доступа: по подписке.

2) Программное обеспечение

- 1. Google Chrome
- 2. Яндекс Браузер
- 3. Kaspersky Endpoint Security
- 4. Многофункциональный редактор ONLYOFFICE
- 5. ОС Linux Ubuntu; ОС Windows
- 6. ГИС Аксиома
- 7. QGis 3.32
	- 3) Современные профессиональные базы данных и информационные справочные системы
- База данных муниципальных образований Росстата:

<https://www.gks.ru/dbscripts/munst/>

- ЭБС издательского дома «ИНФРА-М» (URL: http://znanium.com/);
- ЭБС издательства «Лань» (URL: http://www.e.landbook.com/ );
- ЭБС издательства «Юрайт» (URL: https://www.biblio-online.ru/);
- ЭБС «РУКОНТ» (URL: http://www.rucont.ru/);
- ЭБС «Университетская библиотека oнлайн» (URL: http://biblioclub.ru/);
- ЭБС «IPRbooks» (URL: http://www.iprbookshop.ru/);
- электронная библиотека eLIBRARY.RU;
- коллекция электронных книг Оксфордско-Российского фонда;
- электронная библиотека диссертаций РГБ;
- база данных ПОЛПРЕД;

– АРБИКОН (сводные каталоги российских библиотек и информационных центров).

4) Перечень ресурсов информационно-телекоммуникационной сети

«Интернет», необходимых для освоения дисциплины

[http://library.tversu.ru](http://library.tversu.ru/) - сайт научной библиотеки ТвГУ;

[http://www.library.tver.ru](http://www.library.tver.ru/) - сайт библиотеки им. Горького (г. Тверь);

[http://www.rsl.ru](http://www.rsl.ru/) - сайт Русской библиотеки (г. Москва).

## **VI. Методические материалы для обучающихся по освоению дисциплины**

## **Существует ли взаимосвязь управления проектами и управления инвестициями?**

1) Да

2) нет

## **Жизненный цикл проекта - это**

1) Класс системы

2) Процесс функционирования модели управления проектами

3) Промежуток времени между моментом появления, зарождения проекта и моментом его ликвидации, завершения

## **Жизненный цикл проекта делится на фазы, в том числе: концептуальная фаза,**

**фаза разработки проекта, выполнения проекта, завершения проекта и эксплуатационная фаза. Какая фаза проекта включает работы – маркетинг,**

#### обучение персонала:

- 1) концептуальная
- 2) разработки
- 3) выполнения
- 4) завершения
- 5) эксплуатационная

Жизненный цикл проекта делится на фазы, в том числе: концептуальная фаза, фаза разработки проекта, выполнения проекта, завершения проекта и эксплуатационная фаза. Какая фаза проекта включает анализ инвестиционных возможностей:

- 1) концептуальная
- 2) разработки
- 3) выполнения
- 4) завершения
- 5) эксплуатационная

#### К управляемым параметрам проекта относятся:

- 1) объемы и виды работ по проекту
- 2) стоимость, издержки, расходы по проекту
- 3) ресурсы, требуемые для осуществления проекта

#### Все ли фазы проекта являются обязательными (необходимыми)?

- $1)$  да
- $2)$  HeT

## Традиционным инструментом планирования и изображения организационных структур проекта является:

- 1) иерархический граф
- 2) сетевой граф

#### Офис проекта - специфическая инфраструктура, включающая:

- 1) помещение
- 2) оргтехника и вспомогательное оборудование
- 3) экспертные группы
- 4) программно-компьютерные комплексы, средства связи и
- телекоммуникации

#### Способы финансирования проектов:

1) самофинансирование 2) использование заемных и привлекаемых средств

3) лицензирование

## **В технико-экономическом обосновании (ТЭО) проекта определяются основные**

## **показатели, в том числе:**

1) Экологической безопасности проекта

- 2) Санитарно-эпидемиологической безопасности проекта;
- 3) Экономической эффективности;
- 4) Социальных последствий

## **Оферент - это:**

1. Лицо (сторона), сделавшее предложение;

2. Лицо (сторона) , принявшее предложение.

## **Акцептант - это:**

1) Лицо (сторона), сделавшее предложение;

2) Лицо (сторона) , принявшее предложение.

## **Есть ли сходство понятий «договор», «соглашение», «контракт»:**

1) Да

2) нет

**В планировании проекта обычно выделяют следующие виды планов – концептуальный, стратегический, тактические (детальные,** 

**оперативные) планы. Методы SWOT-анализа (Strengths, Weaknesses,** 

**Opportunities and Treats – преимущества, слабые стороны, возможности, угрозы) используются для целей:**

- 1) концептуального планирования
- 2) стратегического планирования
- 3) тактического планирования

## **Способы планирования проектов:**

- 1) Равномерное планирование
- 2) От даты начала проекта
- 3) От даты окончания проекта
- 4) Планирование вперед

## **Верными являются утверждения:**

1) Автоматическое выравнивание нагрузки ресурсов может привести к разрыву задачи

2) Автоматическое выравнивание нагрузки ресурсов может привести к конфликту

планирования

3) Автоматическое выравнивание нагрузки ресурсов может привести к

изменению типа планирования (планирование вперед/планирование назад)

## В проекте возможны настройки и изменения рабочего времени:

- 1) Только для всего проекта в целом
- 2) Только для конкретных ресурсов
- 3) Для всего проекта и отдельных ресурсов

#### Анализ освоенного объема - это метод оценки эффективности реализации

## проекта:

- 1) по критерию стоимости;
- 2) по использованию ресурсов
- 3) по использованию задач

## Методы снижения рисков выделяют в три группы. Убрать один лишний пункт:

- 1) Диверсификация или распределение рисков
- 2) Резервирование средств на покрытие непредвиденных расходов
- 3) Снижение производства
- 4) Страхование рисков

#### К методам анализа рисков проекта не относятся (исключить 1 пункт):

- 1) Вероятностный анализ
- 2) Экспертный анализ рисков
- 3) Метод аналогов
- 4) Анализ показателей предельного уровня
- 5) Анализ чувствительности проекта
- 6) Анализ сценариев развития проекта
- 7) Метод построения «Деревьев решений» проекта
- 8) Алгоритмический анализ
- 9) Имитационные методы

#### VII. Материально-техническое обеспечение

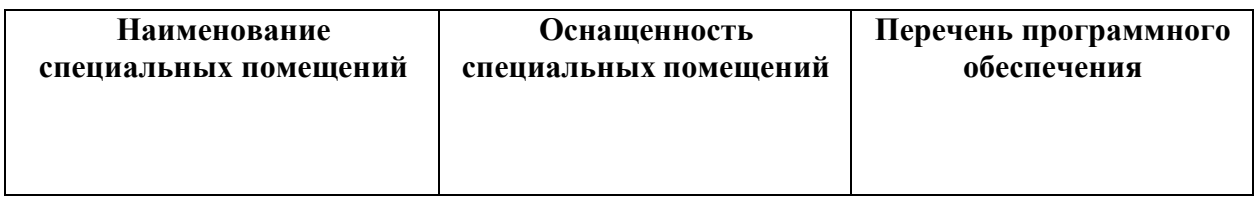

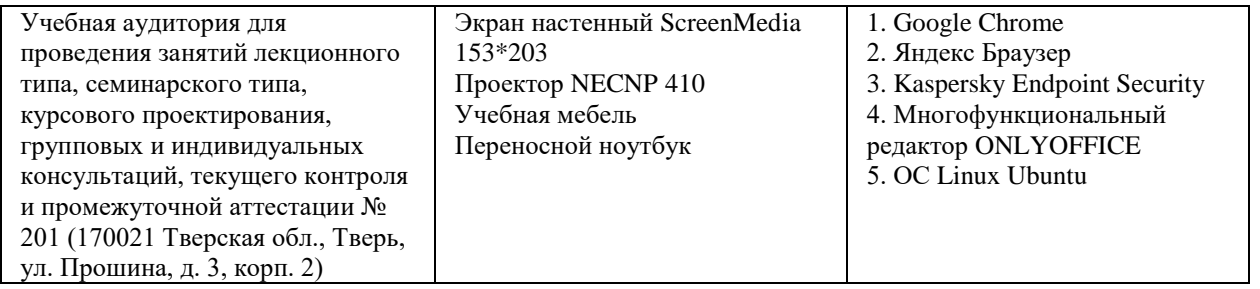

#### **Помещения для самостоятельной работы:**

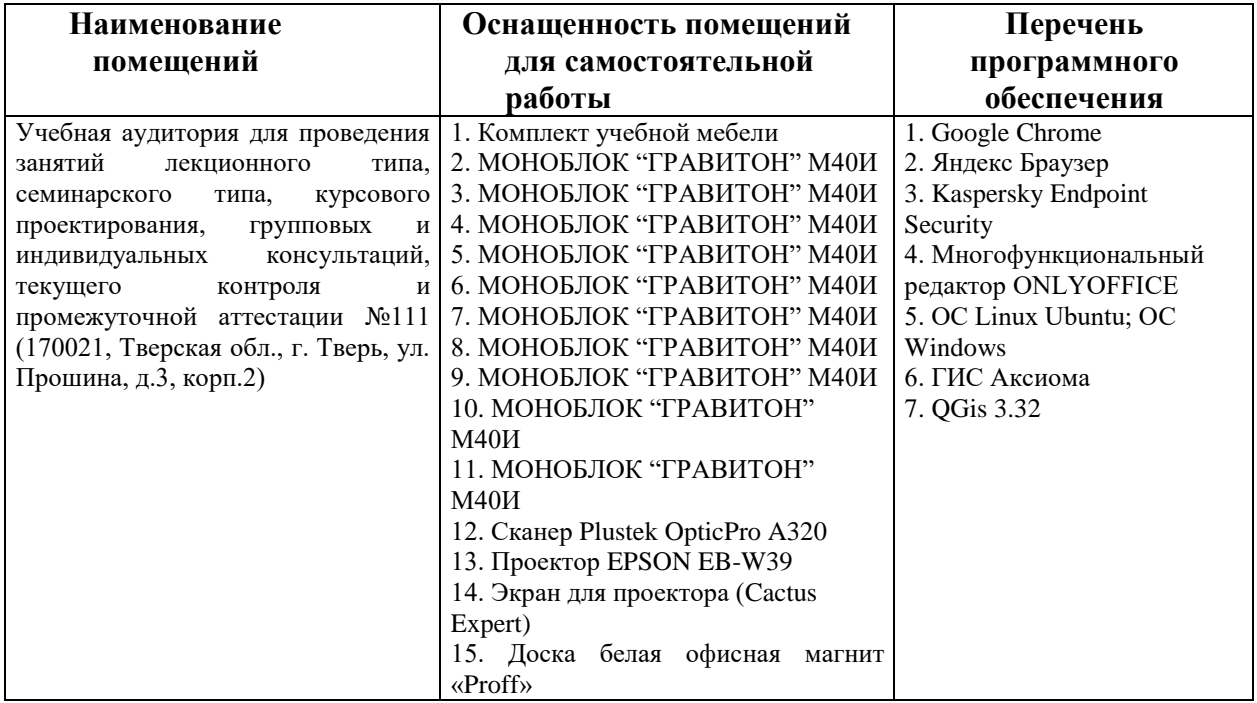

# **VIII. Специальные условия освоения дисциплины обучающимися с инвалидностью и ограниченными возможностями здоровья**

В процессе преподавания дисциплины обеспечивается соблюдение следующих *специальных условий для обучающихся инвалидов и лиц с ОВЗ с нарушениями опорнодвигательного аппарата:*

− возможность использовать специальное оборудование, позволяющее компенсировать двигательное нарушение (коляски, ходунки, трости и др.);

− обеспечение беспрепятственного доступа в учебные аудитории, помещения для самостоятельной работы, компьютерные классы и др.

− разрешение на использование индивидуальных устройств и средств, позволяющих обеспечить реализацию эргономических принципов и комфортное пребывание на месте в течение всего периода учёбы (подставки, специальные подушки и др.).

В процессе преподавания дисциплины используются *адаптационные и вспомогательные технологии*, такие как:

а) технологии здоровьесбережения: обеспечиваются соблюдением ортопедического режима (использование ходунков, инвалидных колясок, трости), регулярной сменой положения тела в целях нормализации тонуса мышц спины, профилактикой утомляемости, соблюдение эргономического режима и обеспечением архитектурной доступности среды (окружающее пространство, расположение учебного инвентаря и оборудования аудиторий обеспечивают возможность доступа в помещении и комфортного нахождения в нём).

б) использование возможностей электронной информационно образовательной среды Университета:

в) технологии индивидуализации обучения: обеспечиваются возможностью применения индивидуальных устройств и средств, с учётом темпов работы и утомляемости, предоставлением дополнительных консультаций.

Для инвалидов и лиц с ограниченными возможностями здоровья освоение дисциплины может быть по просьбе студента частично осуществлено с использованием дистанционных образовательных технологий (Moodle).

В освоении дисциплины инвалидами и лицами с ограниченными возможностями здоровья широко используется индивидуальная работа. Под индивидуальной работой подразумевается две формы взаимодействия с преподавателем: индивидуальная учебная работа (консультации), т.е. дополнительное разъяснение учебного материала и углубленное изучение материала с теми обучающимися, которые в этом заинтересованы, и индивидуальная воспитательная работа.

Индивидуальные консультации направлены на индивидуализацию обучения и установлению воспитательного контакта между преподавателем и обучающимся инвалидом или обучающимся с ограниченными возможностями здоровья.

*При проведении процедуры текущего контроля результатов обучения* по дисциплине обеспечивается выполнение следующих дополнительных требований в зависимости от индивидуальных особенностей, обучающихся:

а) инструкция по порядку проведения процедуры оценивания предоставляется в доступной форме (устно)

б) при необходимости заданий оценочных средств предоставляются в электронной форме;

в) доступная форма предоставления ответов на задания (письменно на бумаге, набор ответов на компьютере, устно).

*В ходе проведения промежуточной аттестации* предусмотрено:

− увеличение продолжительности проведения аттестации;

– возможность присутствия ассистента и оказания им необходимой помощи (занять

16

рабочее место, передвигаться).

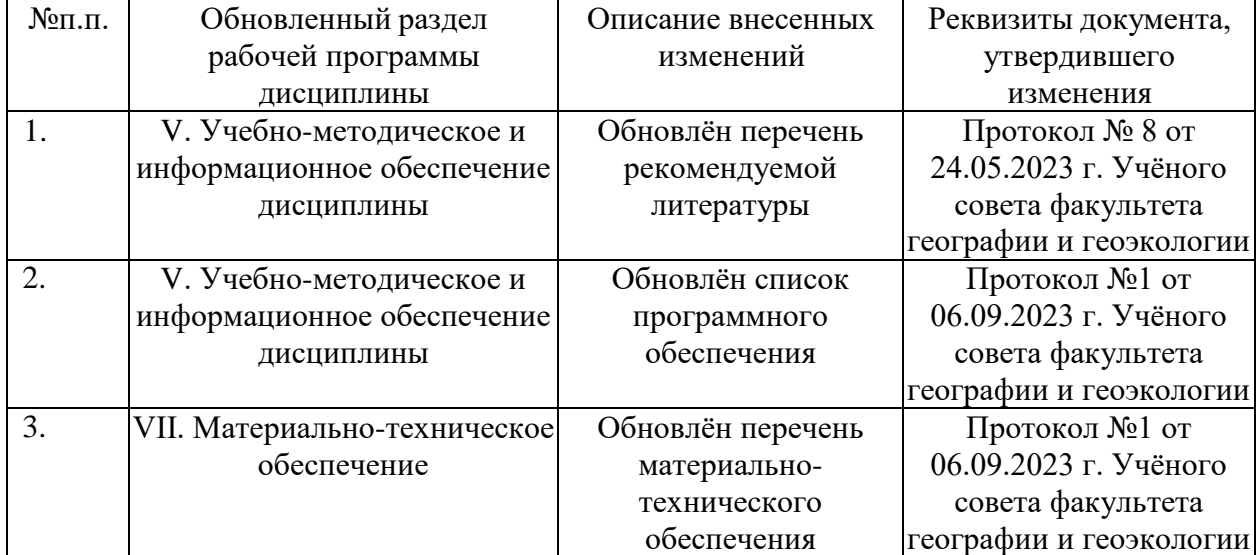

# **IX. Сведения об обновлении рабочей программы дисциплины**